Hello. For years, we were giving programming and designing courses on siberakademi.net. But now we added a lot of different courses from Turkish literature to Sciences. In addition to this, we will be providing online lessons. The reason you are reading this Email is we are taking new teachers who are capable of giving online lessons on our website, siberakademi.net.

How the system works?

## 1. Membership

- a. First you need to be a member. You shall provide Name, Surname and branch. i.e. Ali Demir English
- b. Then, fill your contact information

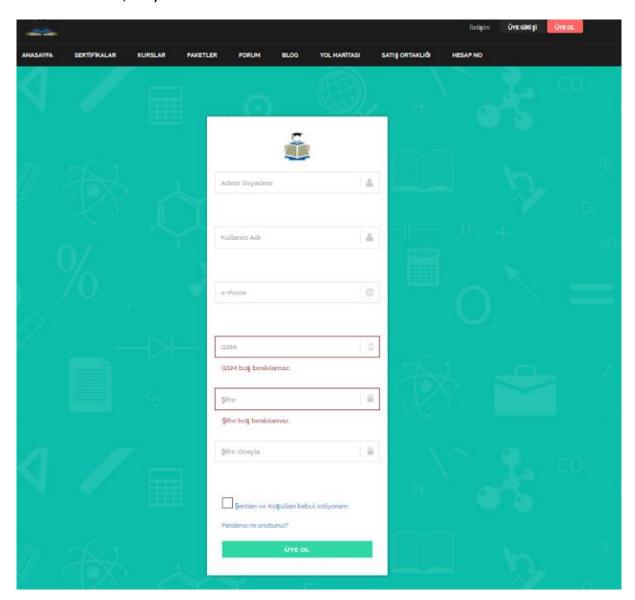

### 2. Elmas System

- a. Students will participate lessons through Elmas System. When the student registers to the system they will be buying diamond. i.e. 30TL for 50 diamond.
- b. For each lesson, a known amount of diamond will be taken from student's account. i.e. 1 Online English lesson is 2 diamonds.
- c. If student participates your lesson, 50% of the diamonds taken are yours. Note: the diamond will be converted to real money.
- d. How much diamonds will be taken from the student for a lesson will be set by our department managers. If you want to change those values set by the department manager you shall write a letter explaining reasons. We will be happy to consider it.
- e. Money you win from the online courses will be transferred to your bank account in 3 working days.

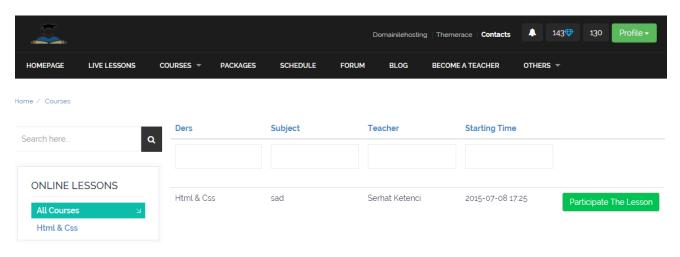

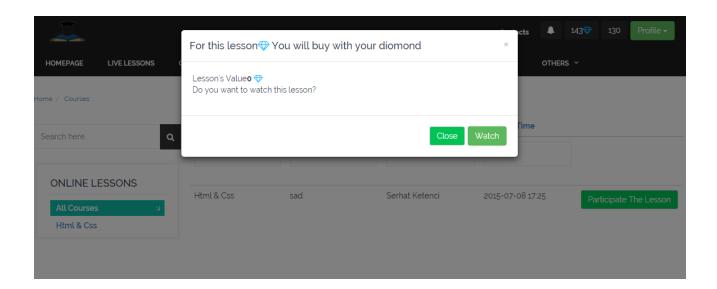

### 3. Teachers' Online Lesson Page

- a. On clicking the Teacher's Login button, you will be forwarded to your online class room. Lessons schedules will be sent to you through mail and will be reminded you through Text Message or by call.
- b. Teacher shall save the online lessons as video. So that, students who don't participate an online lesson can watch the lesson offline as a video.
- c. Teacher will also win diamond from the offline lessons.
- d. Teacher will also record a normal lesson as a video without been in an online class. Diamond is given for those videos also.
- e. No diamond will be taken from the student by re-watching again a video that was watched before.

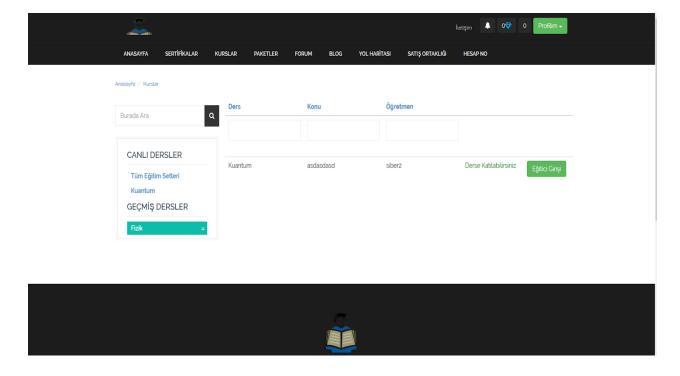

### 4. Distance – Online Education System

- a. Your webcam shall be on to display your face at the bottom left.
- b. Your microphone shall be on to be heard by the class.
- c. You can see how many people are participating your class.
- d. You will be able to ask questions
- e. Students participating can chat with you through message.
- f. After the online lessons finish, you will be able to send documents in PDF, Excel, Word, PowerPoint formats, etc.

- g. Teachers may open PowerPoint slides or already uploaded video lessons on the online education system.
- h. Uploaded Excel, Word, PDF documents can be converted to flash documents for easy presentations. Copying these documents will also be prohibited.
- i. Students can study the videos, documents, slides and links before or after the online lessons.

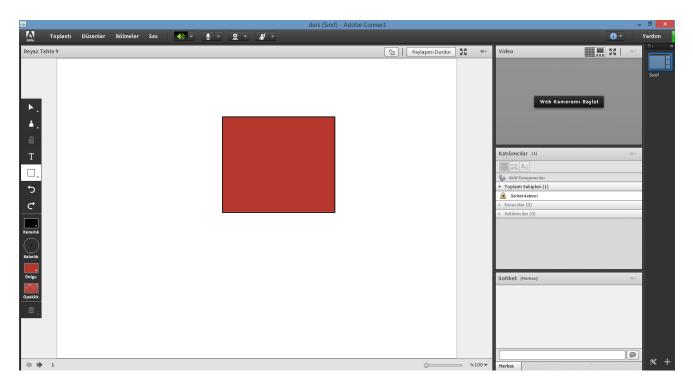

# 5. Uploaded lesson's History

Uploaded videos and online lessons will display on the Timeline From the first to the last.

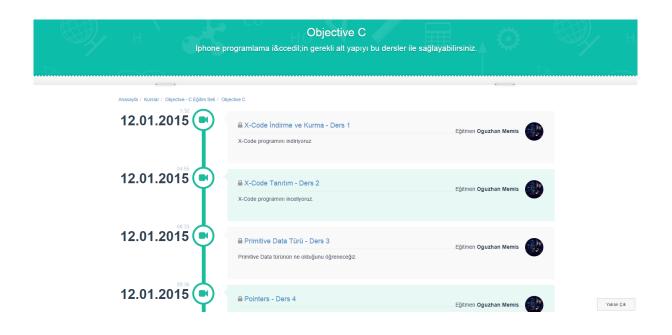

### 6. Diamond Packet

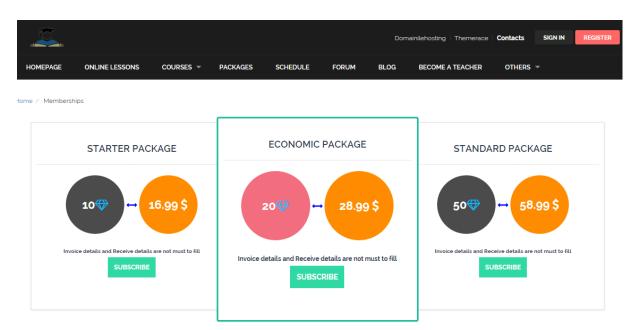

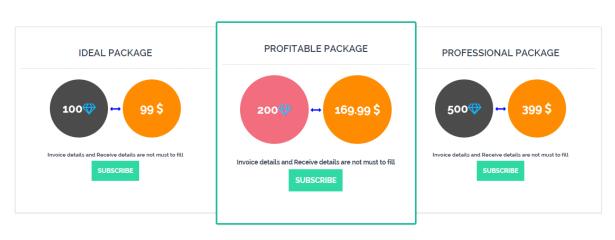

# Frequently Asked Questions

1- Is it possible to work here as a teacher while doing other jobs in somewhere else?

Ofcourse possible, you only need to be free for the one hour that you are giving the lesson.

2- How long does the lesson take?

Each lesson will take one hour maximum. The schedule will be assigned togother with the teacher.

3- Can i give a lesson in any department i want?

Yes, as long as you got the requirments fullfilled.

4- Do I have to register to give Online Lessons?

Yes, Register from Cyber İstanbul IT SERVICES http://cyberistanbul.com/tr/insankaynaklari

5- How many members do you got?

We got more than 100 Members

6- Can I give lessons from anywhere I want?

Yes, You may give lesson from any where. Home, Office, School, etc.

#### **Contact Information**

If you read up to here and there are something in your mind to ask, please contact us on:

Web Site: <a href="https://www.siberakademi.net">https://www.siberakademi.net</a>

Address: Muratpaşa mahallesi Uluyol caddesi İstanbul Tower Kat:11

Bayrampaşa/İstanbul

Tel: 0850 771 00 00

Email: destek@siberakademi.net

Facebook: http://www.facebook.com/siberakademi.net